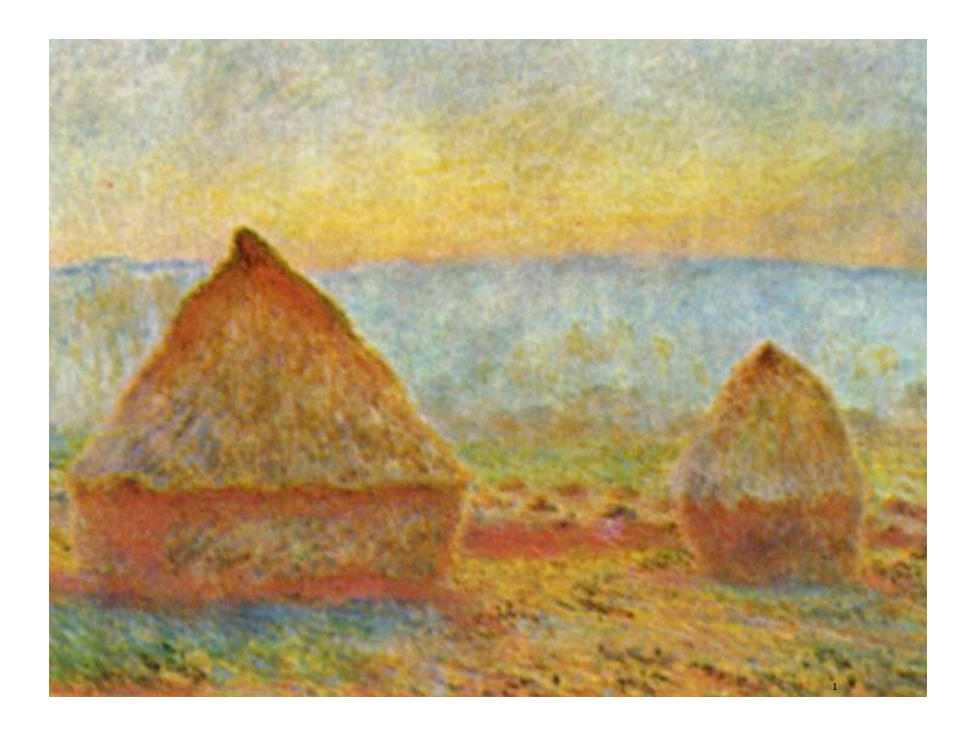

### Data Structures and Data Types

#### Data types

- Set of values.
- Set of operations on those values.
- Some are built in to Java: **int, double, char**, **String**, . . .
- Most are not: **Complex, Picture, Charge, Stack, Queue**, **Graph**, . . .

#### this lecture

3

### Data structures.

- Represent data.
- Represent relationships among data.
- Some are built in to Java: arrays, . . .
- Most are not: linked list, circular list, tree, sparse array, graph, . . .

 $\uparrow$ this lecture TSP next lecture (assignment 8)

### Design challenge for every data type: What data structure to use?

- Requirement 1: Space usage.
- Requirement 2: Time usage for data-type methods

# 4.3 Stacks and Queues

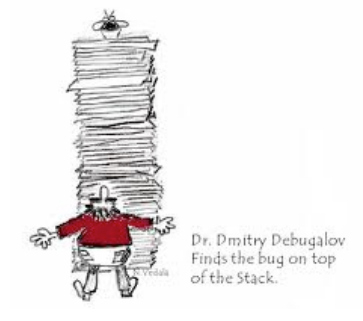

#### Collections

#### Fundamental data types.

- Set of operations (add, remove, test if empty) on generic data.
- Intent is clear when we insert.
- Which item do we remove?

#### Stack. (this lecture)

- Remove the item most recently added.
- Ex: cafeteria trays, Web surfing.

#### Queue. (see text)

- Remove the item least recently added.
- Ex: Registrar's line.

#### Symbol Table. (next lecture)

- Remove item with a given key.
- Ex: Phone book

FIFO = "first in first out"

LIFO = "last in first out"

FIFO Queue API

## FIFO Queues

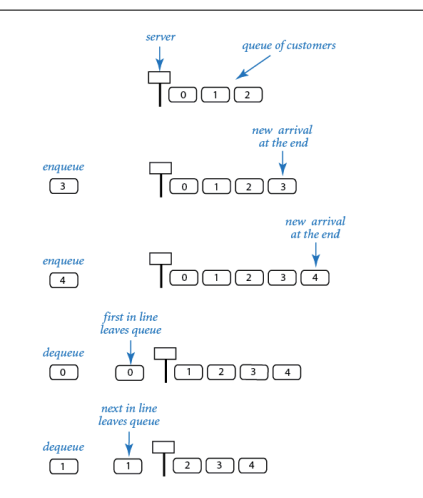

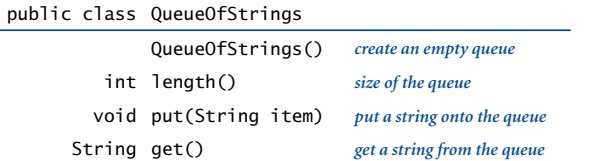

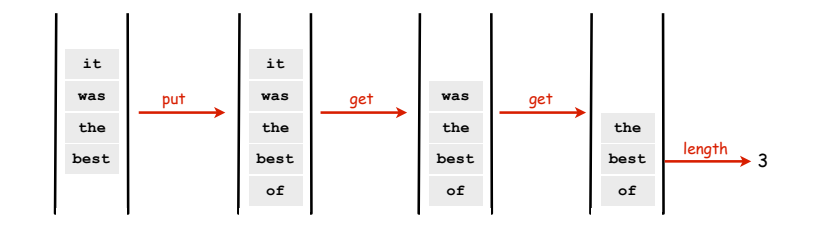

6

8

Queue Client Code Example: Read from input stream into an array

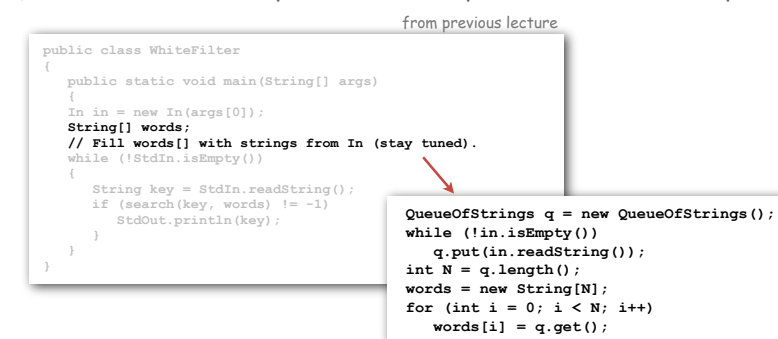

### Solves basic problem

- Can't store strings in array until it is created.
- Can't create array without knowing how many strings in input stream.
- Can't know how many strings in input stream without reading them all.
- Solution: keep them in a Queue

See text for implementation/applications (after learning about Stacks).

# Pushdown Stacks

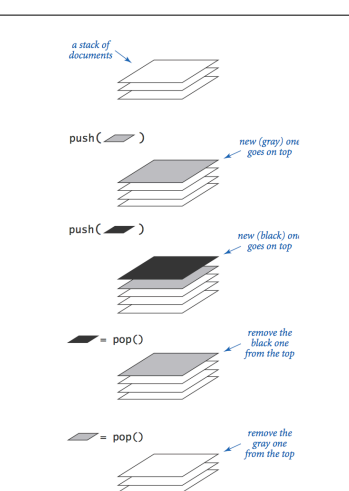

Stack Client Example 1: Reverse

## Stack API

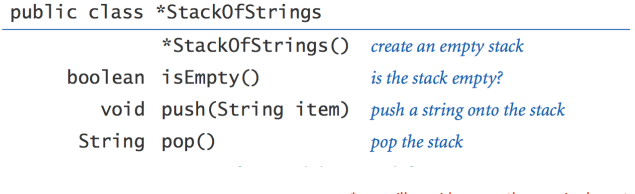

\*: we will consider more than one implementation

9

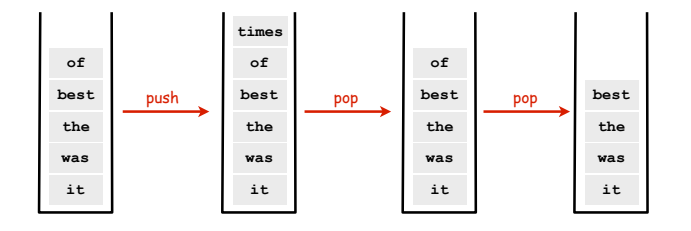

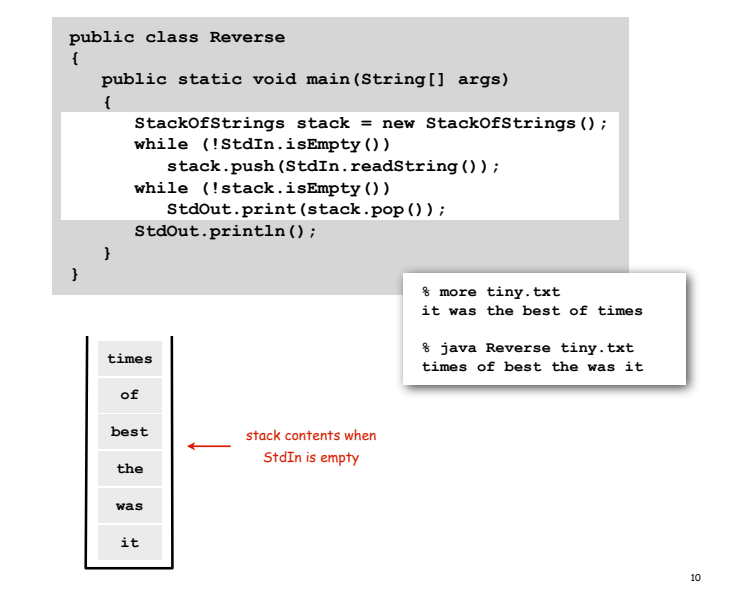

Stack Client Example 2: Test Client

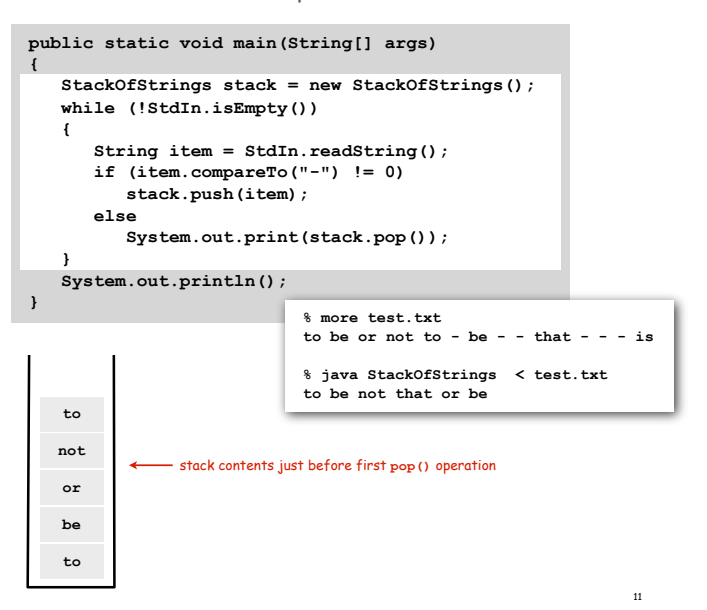

Stack Client Example 3: Balanced Parentheses

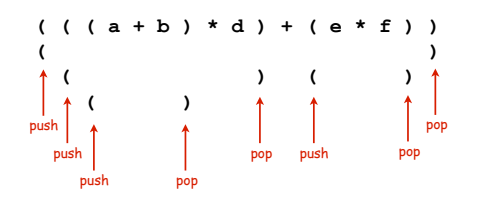

Stack Client Example 3: Balanced Parentheses

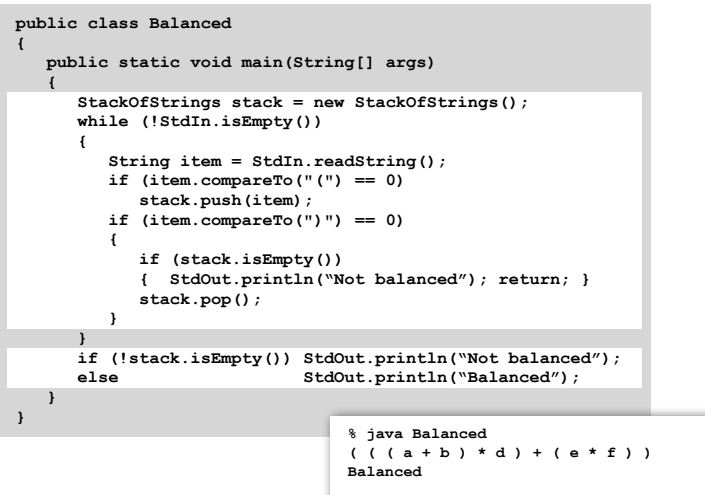

**% java Balanced ( ( a + b ) \* d ) + ( e \* f ) ) Not balanced**

13

15

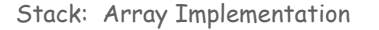

#### Array implementation of a stack.

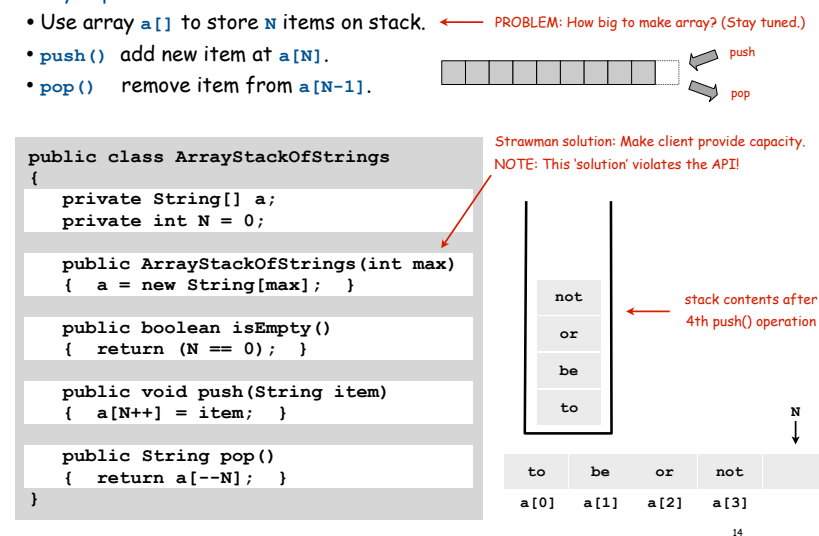

Array Stack: Trace

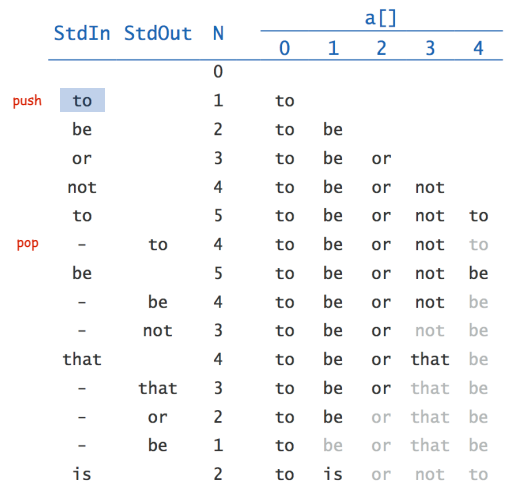

#### TEQ on Stacks

Q. Can we always insert pop commands (-) to make strings come out sorted?

16

Ex 1: **6 5 4 3 2 1 - - - - -** Ex 2: **1 - 2 - 3 - 4 - 5 - 6 -** Ex 3: **4 1 - 3 2 - - - 6 5 - -** Array Stack: Performance

Running time. Push and pop take constant time. ✓

Memory. Proportional to client-supplied capacity, not number of items. X

#### Problem.

- Original API does not call for capacity (never good to change API)
- Client might have multiple stacks
- Client might not know what capacity to use (depends on its client)

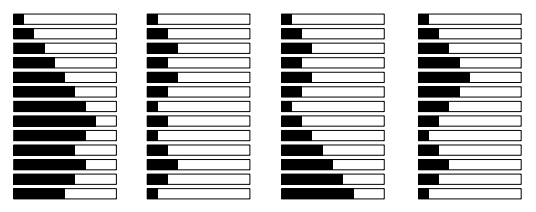

Challenge. Stack implementation where space use is not fixed ahead of time.

Example: potential stack client

#### Possible implementation of Java memory management system (sketch)

#### Maintain N stacks

- stack i: blocks of contiguous 2<sup>i</sup> byte chunks of memory
- new: pop from stack t, where 2<sup>t</sup> is smallest block that will hold new object
- stack t empty? pop from t+1, split in half, push 2 blocks on stack t
- garbage collector: periodically finds unused memory blocks How? See COS 226. and pushes onto appropriate stack.

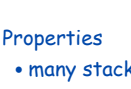

- many stacks
- stack size unpredictable

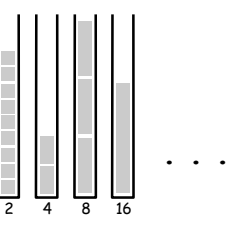

#### Stack implementation without capacity restriction (as in API) is a requirement

Sequential vs. Linked Data Structures

Sequential data structure. Put object one next to another.

- TOY: consecutive memory cells.
- Java: array of objects.

Linked data structure. Include in each object a link to the another one.

- TOY: link is memory address of next object.
- Java: link is reference to next object.

#### Key distinctions. get ith element

- Array: arbitrary access, fixed size.
- Linked list: sequential access, variable size.

get next element

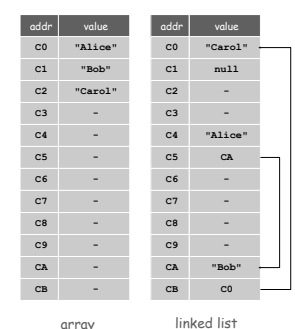

## Linked structures.

- Not intuitive, overlooked by naive programmers
- Flexible, widely used method for organizing data

## Linked Lists

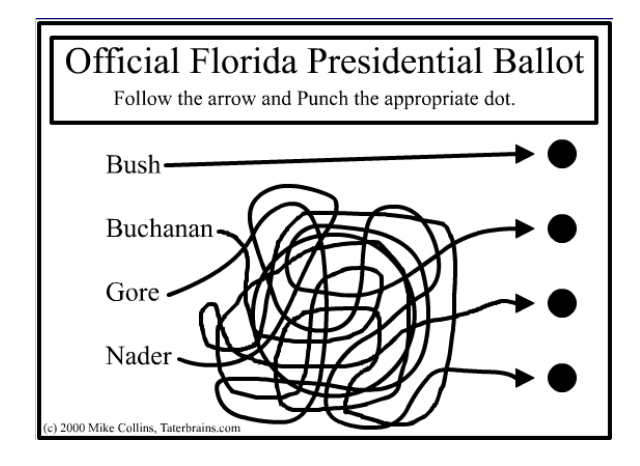

17

## Singly-linked data structures

From the point of view of a particular object, all of these structures look the same:  $\longrightarrow$ 

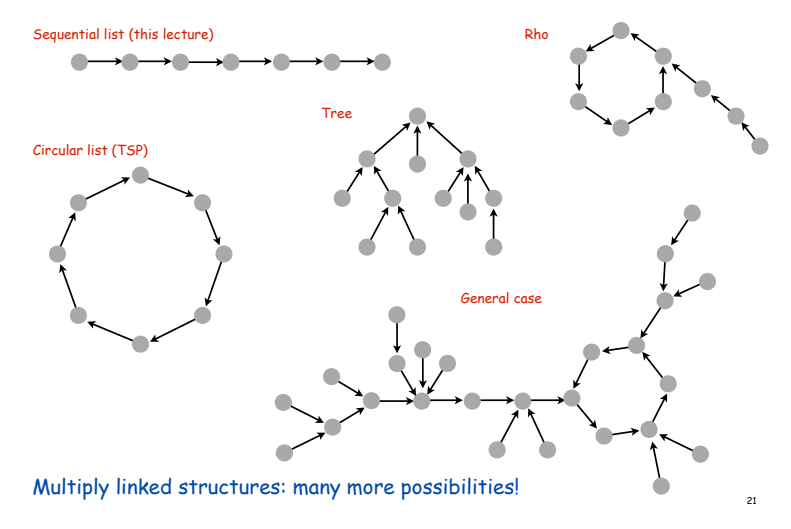

#### Linked Lists

#### Linked list.

- Simplest linked structure.
- A recursive data structure.
- An item plus a pointer to another linked list (or empty list).
- Unwind recursion: linked list is a sequence of items.

#### Node data type.

• A reference to a **String**. • A reference to another **Node**. **{ private String item; private Node next; }** Confusing point: Purpose of data structure is to represent data in a data type

 but, we also use data types to implement data structures Example: The data type Node acts behind the scenes to implement the linked list data structure. It is not visible to the client.

**public class Node**

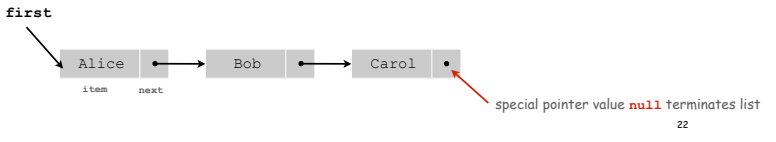

Building a Linked List

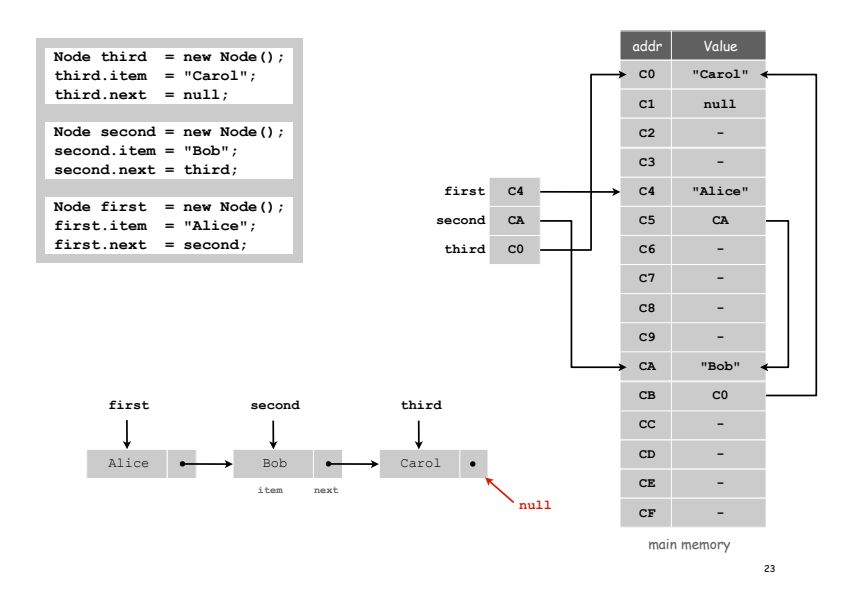

Traversing a List

#### Iteration. Idiom for traversing a null-terminated linked list.

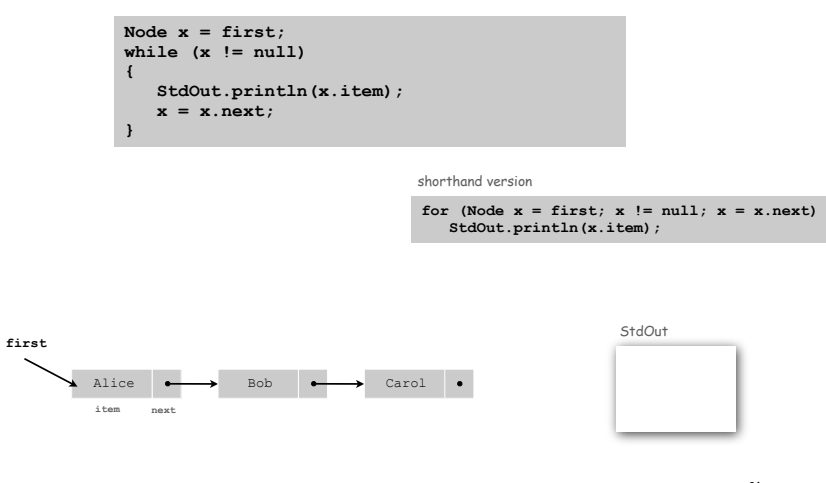

## Stack Push: Linked List Implementation

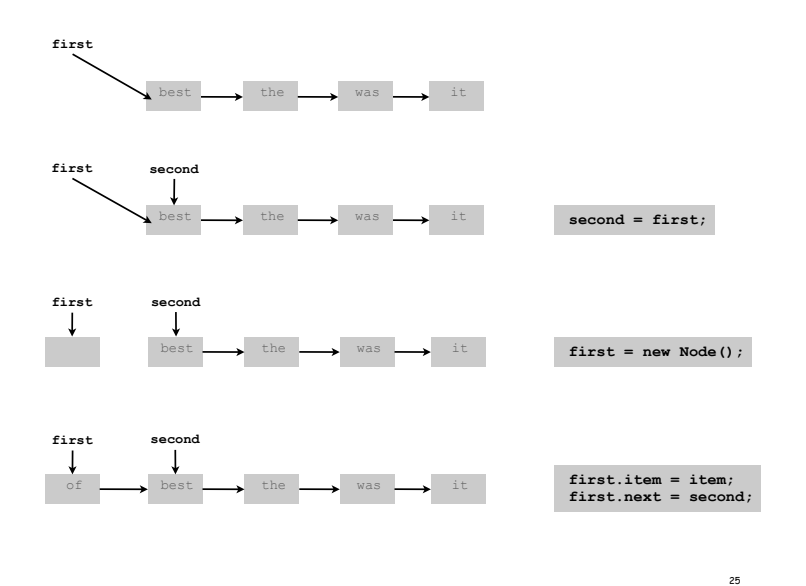

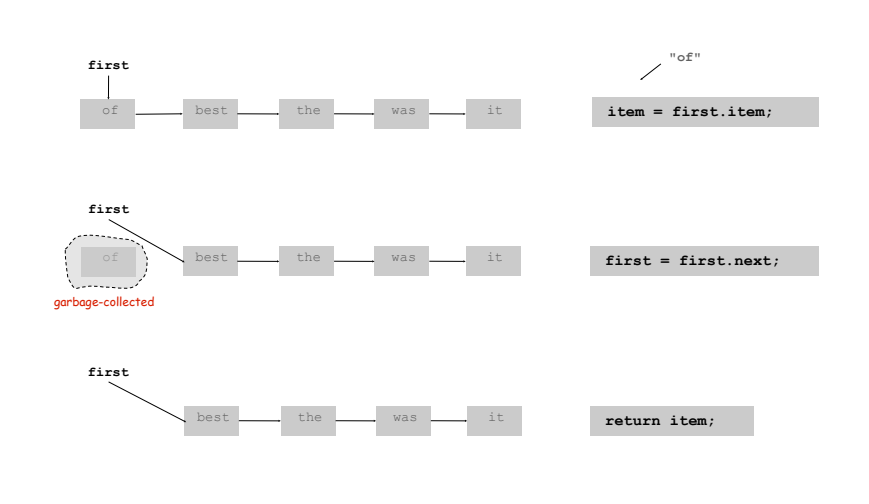

Stack Pop: Linked List Implementation

26

28

Stack: Linked List Implementation

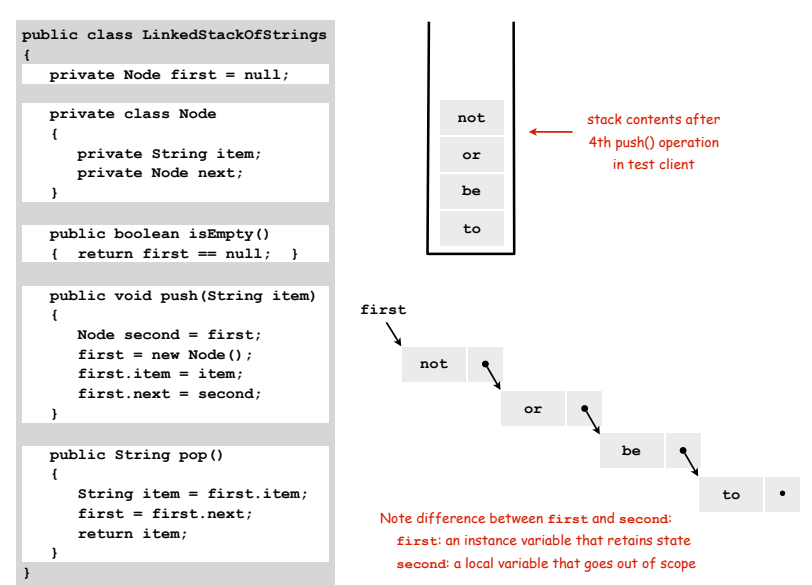

Linked List Stack: Trace

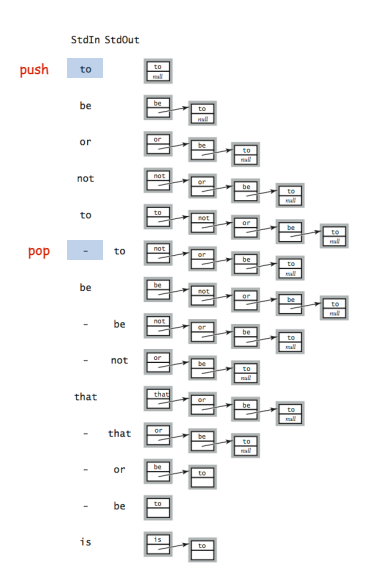

Linked-List Stack: Performance

Running time. Push and pop take constant time. ✓

Memory. Always proportional to number of items in stack.  $\checkmark$ 

Two data structures to implement the Stack data type.

#### Array.

- Every push/pop operation take constant time.
- But does not implement API… (must fix max capacity ahead of time).

#### Linked list.

- Every push/pop operation takes constant time.
- But… uses extra space and time to deal with references.

Client can evaluate performance tradeoffs to choose among APIs (implicitly choosing among underlying data structures)

TEQ on List Processing 1

29

31

#### What does the following code do?

```
...
Node list = null;
while (!StdIn.isEmpty())
{
   Node old = list;
    list = new Node(); 
   list.item = StdIn.readString();
   list.next = old;
}
for (Node t = list; t := null; t = t.next)
    StdOut.println(t.item);
...
```
### TEQ on List Processing 2

30

32

#### What does the following code do?

```
...
Node list = new Node();
list.item = StdIn.readString();
Node last = list;
while (!StdIn.isEmpty())
{
   last.next = new Node(); 
   last = last.next;;
   last.item = StdIn.readString();
}
...
```
Parameterized Data Types

## Parameterized Data Types

We implemented: **StackOfStrings**.

We also want: **StackOfMemoryBlocks**, **StackOfURLs**, **StackOfInts**, …

Strawman. Implement a separate stack class for each type.

- Rewriting code is tedious and error-prone.
- Maintaining cut-and-pasted code is tedious and error-prone.

Generics

33

**{**

 **{**

 **}**

 **{**

 **}**

 **{**

 **} }**

35

#### Generics. Parameterize stack by a single type.

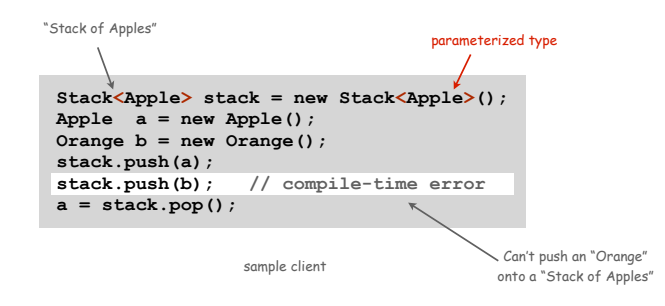

### Generic Stack: Linked List Implementation

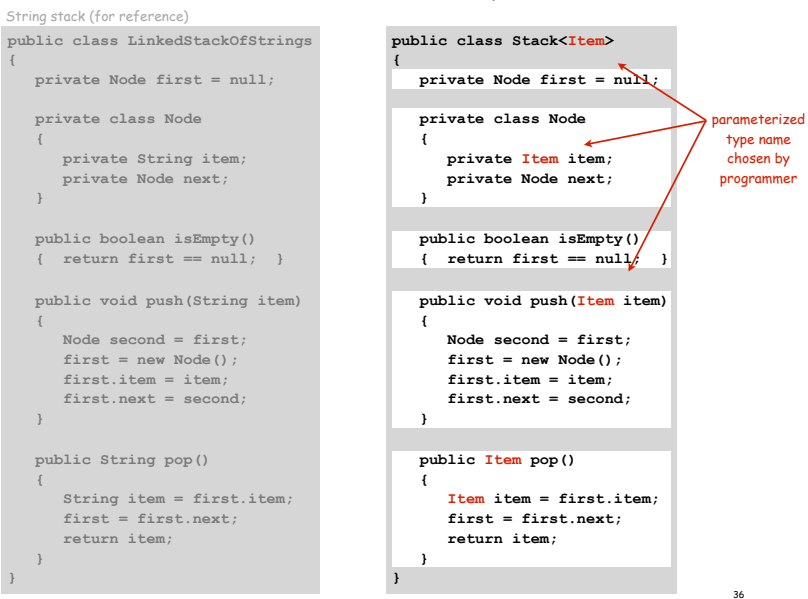

#### Autoboxing

#### Generic stack implementation.

- Cannot use primitives with parameterized data types
- Can only substitute a reference type name for a parameterized name.

### Wrapper type.

- Each primitive type has a wrapper reference type.
- Ex: **Integer** is wrapper type for **int**.
- Wrapper type has larger set of operations than primitive type.
- Values of wrapper type are objects.

Autoboxing. Automatic cast from primitive type to wrapper type. Autounboxing. Automatic cast from wrapper type to primitive type.

#### **Stack<Integer> stack = new Stack<Integer>();** stack.push(17); // Autobox (int -> Integer)  $int a = stack.pop()$ ; // Auto-unbox (Integer  $\rightarrow$  int)

Stack Applications

#### Real world applications.

- Parsing in a compiler.
- Java virtual machine.
- Undo in a word processor.
- Back button in a Web browser.
- PostScript language for printers.
- Implementing function calls in a compiler.

value stack operator stack

Stack Client 4: Arithmetic Expression Evaluation

37

39

#### Goal. Evaluate infix expressions.

 $(1 + ((2 + 3) * (4 * 5)) )$  $\sqrt{2}$  $\Delta$ operand operator

#### Two stack algorithm. [E. W. Dijkstra]

- Value: push onto the value stack.
- Operator: push onto the operator stack.
- Left parens: ignore.
- Right parens: pop operator and two values; push the result of applying that operator to those values onto the operand stack.

#### Arithmetic Expression Evaluation

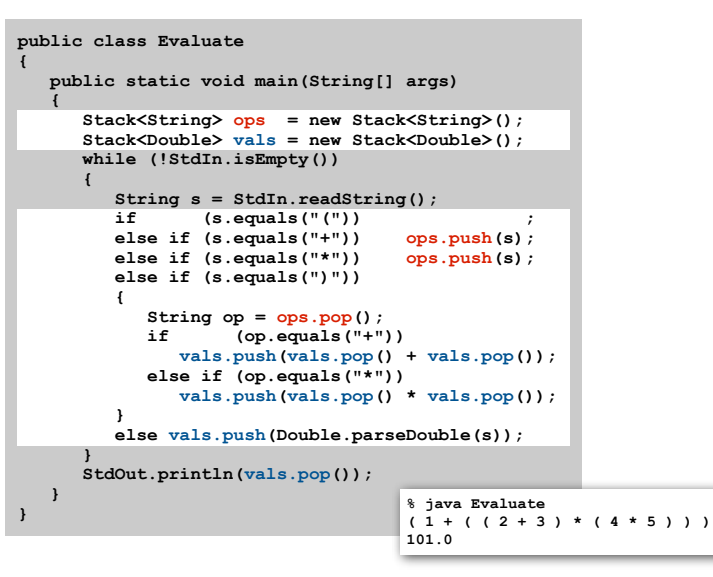

#### Correctness

Why correct? When algorithm encounters an operator surrounded by two values within parentheses, it leaves the result on the value stack.

**( 1 + ( ( 2 + 3 ) \* ( 4 \* 5 ) ) )**

So it's as if the original input were:

 $(1 + (5 * (4 * 5)) )$ 

Repeating the argument:

**( 1 + ( 5 \* 20 ) ) ( 1 + 100 ) 101**

Extensions. More ops, precedence order, associativity, whitespace.

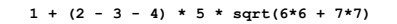

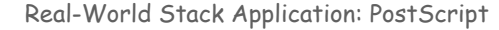

#### PostScript (Warnock-Geschke, 1980s). A turtle with a stack.

- postfix program code
- add commands to drive virtual graphics machine
- add loops, conditionals, functions, types

#### PostScript code

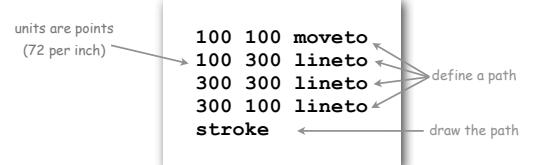

#### Simple virtual machine, but not a toy.

- Easy to specify published page.
- Easy to implement on various specific printers
- Revolutionized world of publishing.
- Virtually all printed material is PostScript.

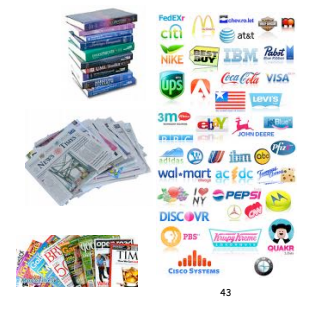

41

**1 5 20**

### Postfix

Observation 1. Remarkably, the 2-stack algorithm computes the same value if the operator occurs after the two values.

 $(1 ((23+) (45*) *)$ 

Observation 2. Now all of the parentheses are redundant!

**1 2 3 + 4 5 \* \* +**

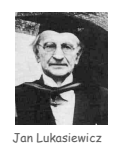

42

Bottom line. Postfix or "reverse Polish" notation.

#### Context/Definitions/Summary

#### Interpreter.

- Takes a program as input
- Does what that program would do.
- Simulates a virtual machine.

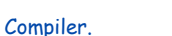

#### • Takes a program as input

- Produces a program as output.
- Produces code for a (real) machine.
	- TOY is our proxy for a real machine

#### Data Type and Virtual Machine are the same thing!

- Set of values = machine state.
- Operations on values = machine operations.

#### Data Structure.

- Represent data and relationships among data in a data type.
- array, linked list, compound, multiple links per node  $\frac{44}{44}$

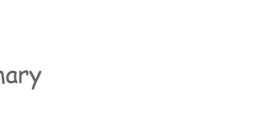

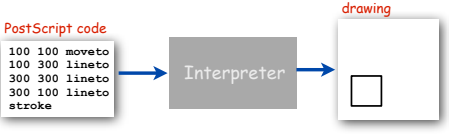

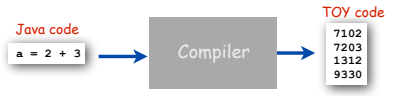

#### Virtual machines you have used

- LFSR • Stack
- TOY

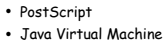

- (another stack machine)
	-